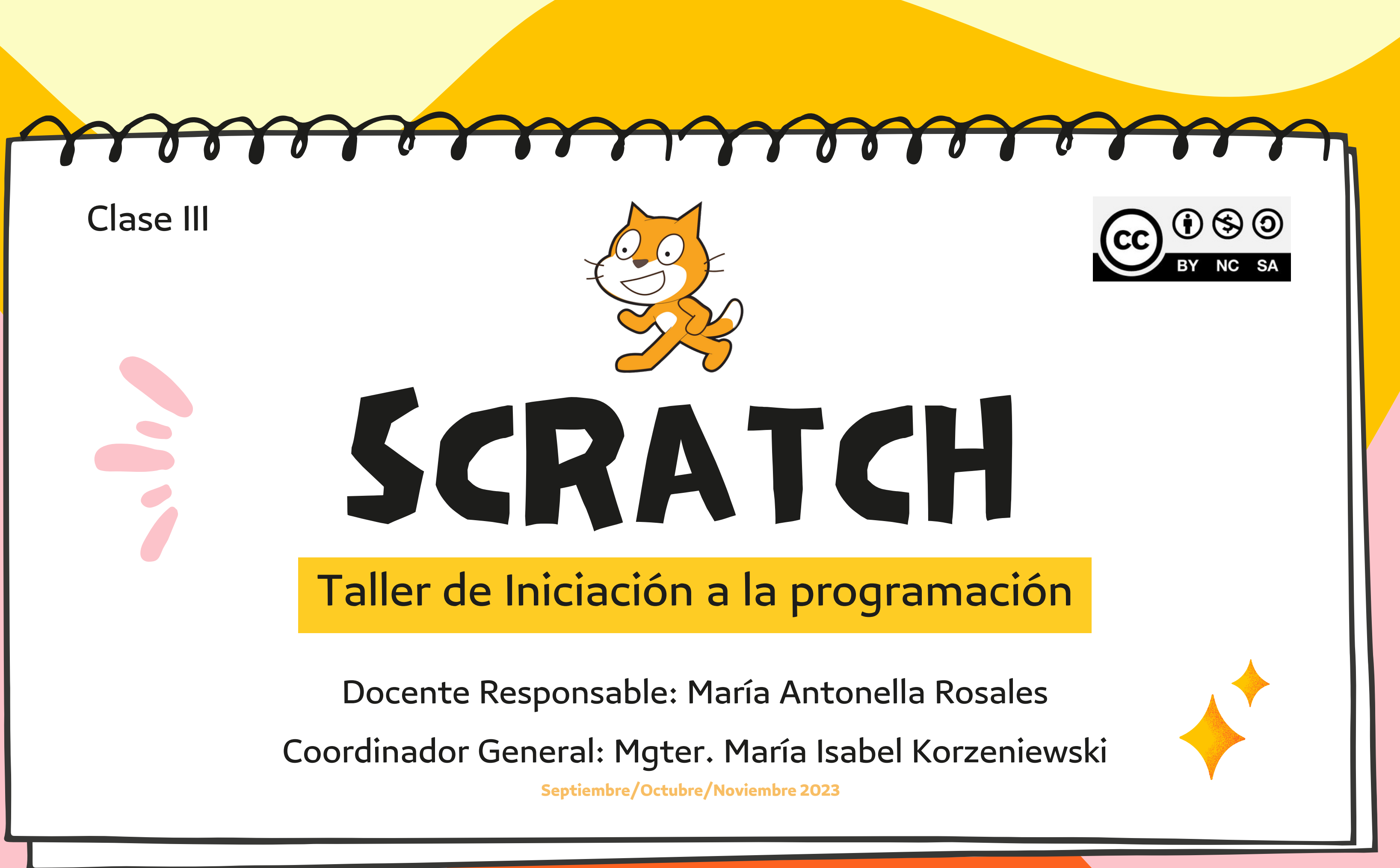

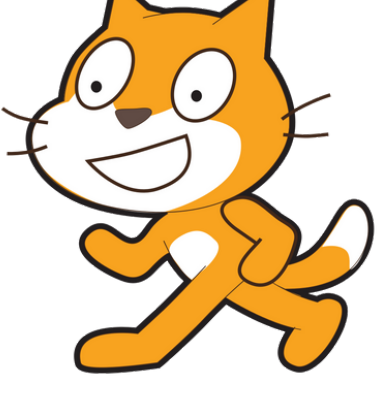

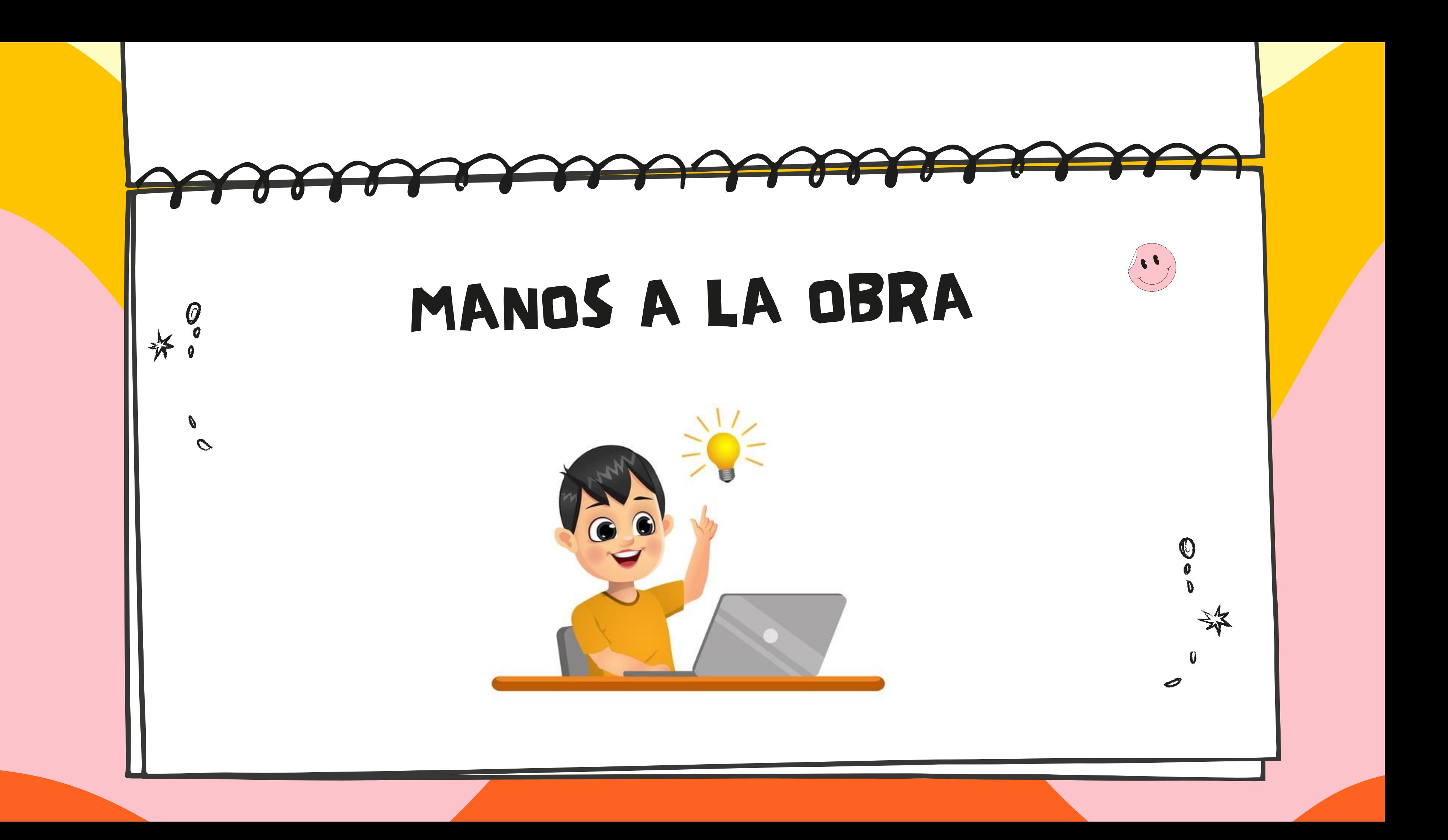

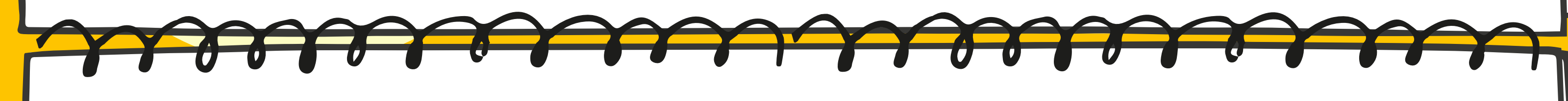

## PROYECTO: GATO VOLADOR

En este proyecto, vamos a implementar la capacidad de vuelo para nuestro objeto predefinido.

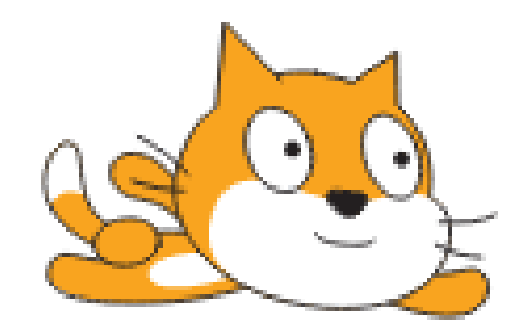

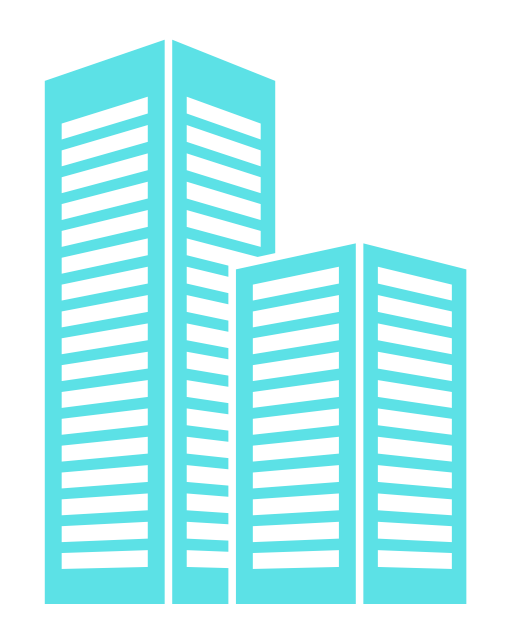

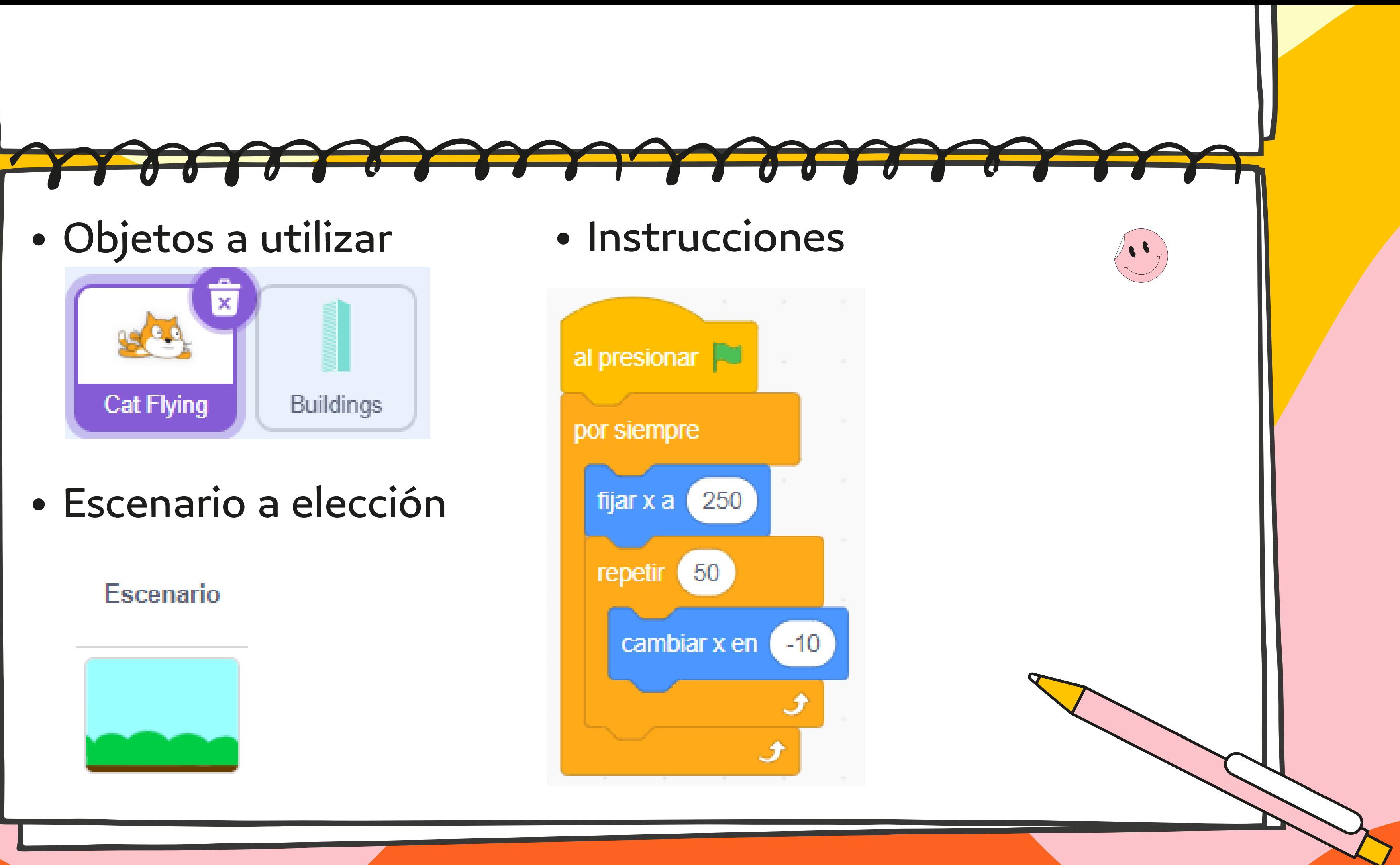

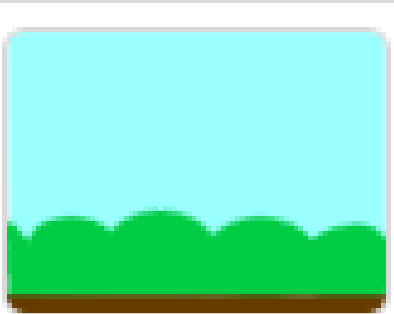

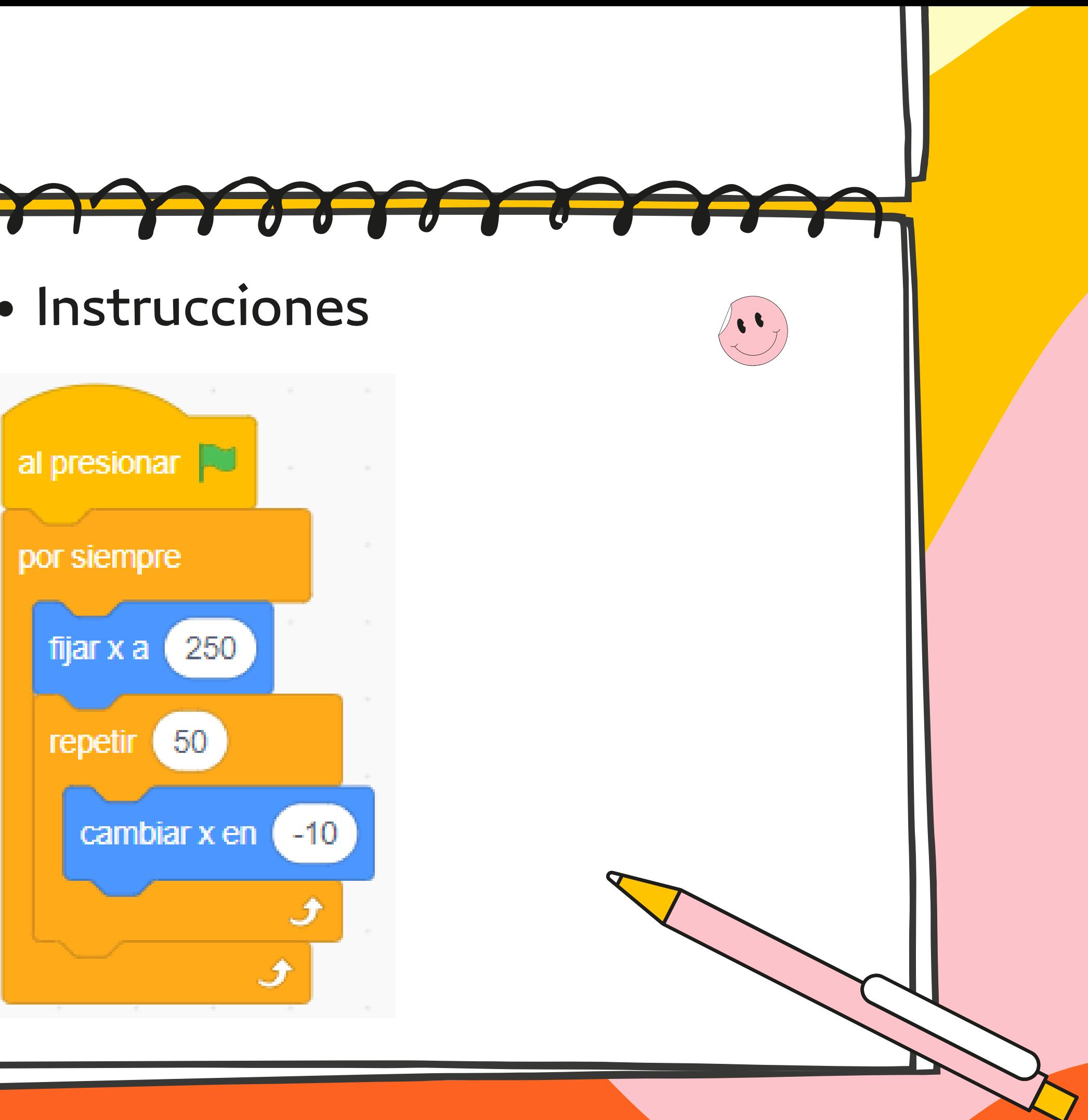

En este proyecto , vamos a desarrollar un juego, utilizaremos las teclas flecha para mover una pelota naranja a través

de un laberinto hasta alcanzar la meta

- 
- 
- 
- 

![](_page_4_Picture_0.jpeg)

### PROYECTO: LABERINTO PONG

![](_page_5_Picture_0.jpeg)

# ¿COMO PODEMOS REALIZAR ESTO? ¿IDEAS?

![](_page_5_Picture_2.jpeg)

![](_page_5_Picture_3.jpeg)

![](_page_6_Picture_0.jpeg)

Objetos a utilizar

![](_page_6_Figure_2.jpeg)

simulando un laberinto

![](_page_6_Picture_4.jpeg)

### Escenario: Cada alumno a través de la herramienta PINTAR va a realizar su propio escenario

### Escenario

![](_page_6_Picture_7.jpeg)

![](_page_7_Picture_0.jpeg)

![](_page_7_Picture_2.jpeg)

![](_page_7_Figure_3.jpeg)

![](_page_8_Picture_0.jpeg)

![](_page_9_Picture_0.jpeg)

![](_page_10_Picture_0.jpeg)

![](_page_10_Picture_2.jpeg)